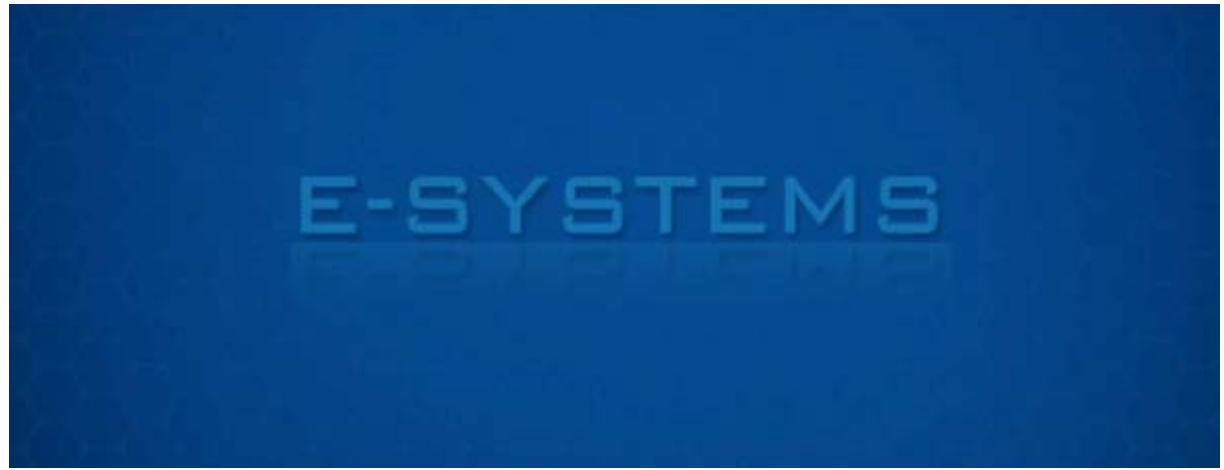

**ESYSTEMS.ES**

# **System Audytu Dworca Kolejowego**

**Głównym założeniem systemu jest sporządzanie raportów czystości po sprzątaniu dworca kolejowego. System został zaprojektowany dla firmy, która przeprowadza sprzątanie, natomiast korzystają z niego również pracownicy dworca kolejowego. Po wykonanej pracy użytkownik firmy sprzątającej tworzy raport czystości wypełniając formularze przypisane odpowiednio do każdej ze stref obiektu. Każda strefa podzielona jest na odpowiednie sektory. Po wypełnieniu całego raportu dwa razy dziennie system oblicza średnią ważoną według różnych wag przypisanych do każdej** ze stref. Jeśli średnia ta jest mniejsza od założonej wartości, zarządca firmy **sprzątającej dostaje wiadomość email oraz sms jako alert o niewykonaniu pracy w sposób właściwy. Firma sprzątająca ma wtedy czas na poprawienie wszystkich źle posprzątanych obszarów oraz wypełnienie raportu uchybień w strefach.**

#### **Szczegółowe funkcje systemu zostały rozpisane poniżej:**

#### **Do dwóch głównych grup obsługujących system można zaliczyć:**

 **użytkownika pracownika firmy**

 **administratora**

#### **Najważniejsze funkcje systemu to:**

### Administrator:

- **logowanie**
- **włączanie/wyłączanie funkcji otrzymywania wyniku raportu poprzez wiadomość email**
- **administracja strefami**
	- o **dodanie strefy**
	- o **edycja strefy**
	- o **usuwanie strefy**
	- o **dodanie arkusza strefy**
	- o **edycja arkusza strefy**
	- o **usuwanie arkusza strefy**
- **administracja użytkownikami**
	- o **dodanie użytkownika**
	- o **usuniecie użytkownika**
	- o **edycja użytkownika**
		- **zmiana danych użytkownika**
		- **zmiana hasła użytkownika**
		- **zmiana firmy użytkownika**
		- **zmiana uprawnień użytkownika (nadanie praw administratora lub ich usunięcie).**

# Użytkownik 1: pracownik firmy sprzątającej

- **logowanie**
- **tworzenie raportu (audytu) dwa razy dziennie z każdej strefy**
- **tworzenie raportu (audytu) skonsolidowanego ze wszystkich stref raz dziennie**
- **wypełnianie arkusza uchybień w strefach**
- **przeglądanie dotychczasowych raportów (stref, skonsolidowane, uchybień w strefach)**
- **drukowanie raportu ze strefy**
- **drukowanie arkusza uchybień w strefie**
- **drukowanie raportu skonsolidowanego**
- **zaawansowane wyszukiwanie raportów**
- **włączanie/wyłączanie funkcji otrzymywania wyniku raportu poprzez wiadomość email**

# Użytkownik 2: pracownik dworca kolejowego

- **logowanie**
- **przeglądanie raportów firmy sprzątającej (stref, skonsolidowane, uchybień w strefach)**
- **drukowanie raportu ze strefy**
- **drukowanie arkusza uchybień w strefie**
- **drukowanie raportu skonsolidowanego**
- **kontakt przez formularz z pracownikiem firmy sprzątającej**
- **zaawansowane wyszukiwanie raportów**
- **włączanie/wyłączanie funkcji otrzymywania wyniku raportu poprzez wiadomość email**

# System:

- **automatyczne tworzenie raportów skonsolidowanych po wypełnieniu ostatniego wymaganego raportu dziennego**
- **automatyczne wysyłanie wiadomości email do użytkowników którzy zaznaczyli opcję, że chcą dostawać informacje o raportach**
- **automatyczne powiadamianie zarządcy firmy sprzątającej jeśli raport zakończył się wynikiem poniżej oczekiwań**
- **tworzenie historii działań użytkowników**

#### **Obrazy**

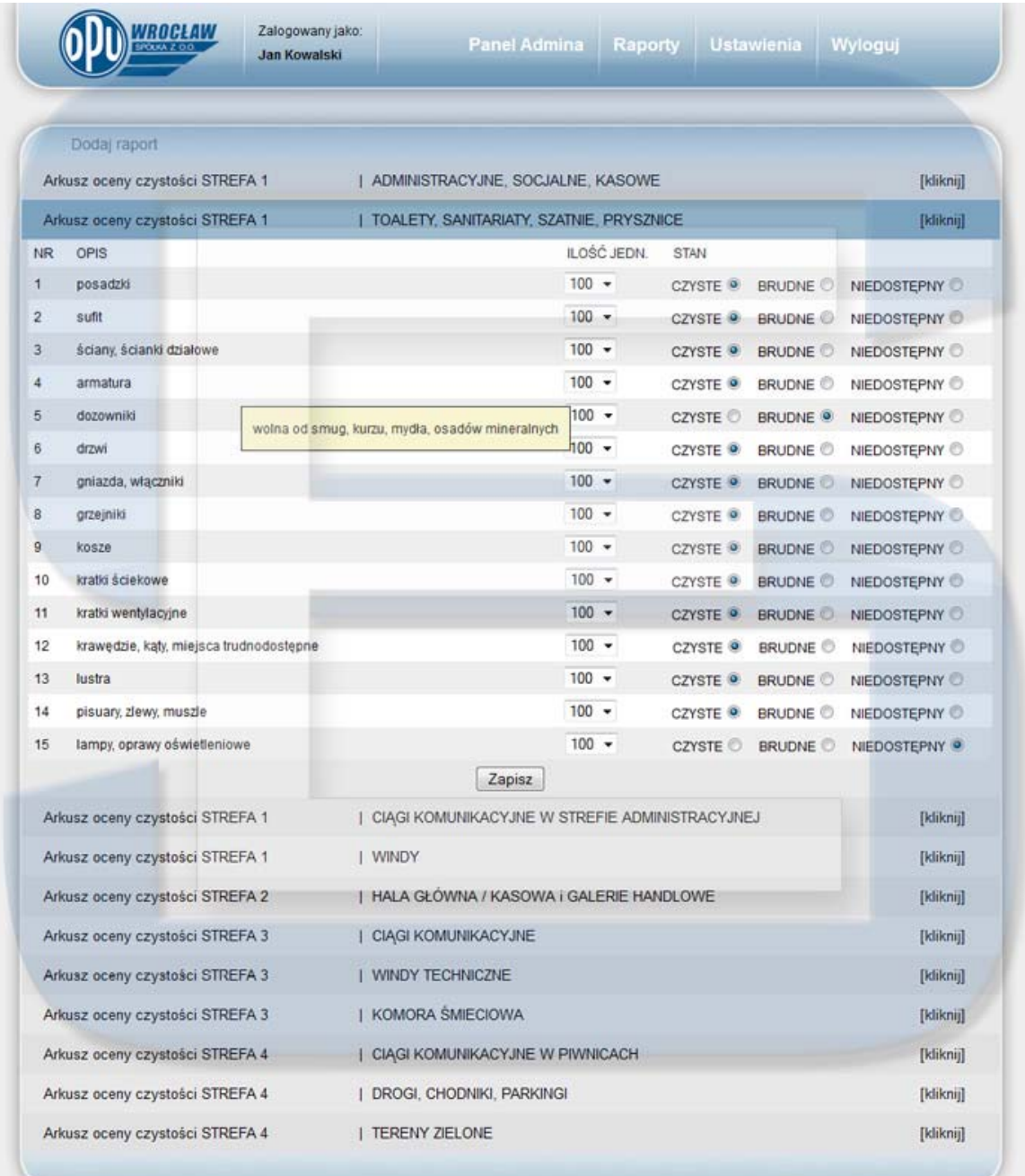

| Edytuj raport                   |                                                                                            |                                                        | LA DRUKUJ   WYPEŁNU RAPORT UCHYBIEN   ZOBACZ RAPORT UCHYBIEN          |         |               |              |                        |        |                   |
|---------------------------------|--------------------------------------------------------------------------------------------|--------------------------------------------------------|-----------------------------------------------------------------------|---------|---------------|--------------|------------------------|--------|-------------------|
|                                 | Arkusz oceny czystości STREFA 1                                                            |                                                        | ADMINISTRACYJNE, SOCJALNE, KASOWE - WYPEŁNIONE [ 11 / 0 ]             |         |               |              |                        |        | [kliknij]         |
|                                 | Arkusz oceny czystości STREFA 1                                                            |                                                        | TOALETY, SANITARIATY, SZATNIE, PRYSZNICE - WYPEŁNIONE [ 14 / 0 ]      |         |               |              |                        |        | [kliknij]         |
|                                 | Arkusz oceny czystości STREFA 1                                                            |                                                        | CIAGI KOMUNIKACYJNE W STREFIE ADMINISTRACYJNEJ - WYPEŁNIONE [ 8 / 0 ] |         |               |              |                        |        | [kliknij]         |
|                                 | Arkusz oceny czystości STREFA 1                                                            |                                                        | WINDY - WYPEŁNIONE [ 5 / 0 ]                                          |         |               |              |                        |        | [klikna]          |
| Arkusz oceny czystości STREFA 2 |                                                                                            |                                                        | HALA GŁÓWNA / KASOWA i GALERIE HANDLOWE - WYPEŁNIONE   10 / 0 ]       |         |               |              |                        |        |                   |
| Arkusz oceny czystości STREFA 3 |                                                                                            |                                                        | CIAGI KOMUNIKACYJNE - WYPEŁNIONE [ 8 / 0 ]                            |         |               |              |                        |        |                   |
| Arkusz oceny czystości STREFA 3 |                                                                                            |                                                        | WINDY TECHNICZNE - WYPEŁNIONE [ 5 / 0 ]                               |         |               |              |                        |        |                   |
| Arkusz oceny czystości STREFA 3 |                                                                                            |                                                        | KOMORA SMIECIOWA - WYPEŁNIONE [ 4 / 0 ]                               |         |               |              |                        |        |                   |
| Arkusz oceny czystości STREFA 4 |                                                                                            | CIAGI KOMUNIKACYJNE W PIWNICACH - WYPEŁNIONE [ 4 / 0 ] |                                                                       |         |               |              |                        |        |                   |
|                                 | Arkusz oceny czystości STREFA 4                                                            |                                                        | DROGI, CHODNIKI, PARKINGI - WYPEŁNIONE [ 5 / 0 ]                      |         |               |              |                        |        | [kliknij]         |
| Arkusz oceny czystości STREFA 4 |                                                                                            |                                                        | TERENY ZIELONE - WYPELNIONE [ 1 / 0 ]                                 |         |               |              |                        |        | [kliknij]         |
|                                 |                                                                                            |                                                        | Srednia ważona ocena czystości w oparciu o oceny stref                |         |               |              |                        |        | <b>CAN DRUKUJ</b> |
| OPIS                            |                                                                                            |                                                        |                                                                       | Waga    | Dobrze        | Żle          | Wykona-<br>Iności      | Wazona | Srednia<br>Ważona |
|                                 | Arkusz oceny czystości STREFA 1<br>ADMINISTRACY.INE, SOCJALNE, KASOWE                      |                                                        |                                                                       | 10%     | 11            | $\mathbf{0}$ | 100.00%                | 11.00% |                   |
|                                 | Arkusz oceny czystości STREFA 1<br>TOALETY, SANITARIATY, SZATNIE, PRYSZNICE                |                                                        |                                                                       | 10%     | 14            | $\circ$      | 100.00%                | 14.00% |                   |
| <b>STREFA1</b>                  | Arkusz oceny czystości STREFA 1                                                            |                                                        |                                                                       | 10%     | 8             | 0            | 100.00%                | 8.00%  | 9.50%             |
|                                 | Arkusz oceny czystości STREFA 1                                                            |                                                        | CIAGI KOMUNIKACYJNE W STREFIE ADMINISTRACYJNEJ                        | 10%     | 5             | 0            | 100.00%                | 5.00%  |                   |
| <b>STREFA2</b>                  | <b>WINDY</b><br>Arkusz oceny czystości STREFA 2<br>HALA GŁÓWNA / KASOWA I GALERIE HANDLOWE |                                                        |                                                                       | 65%     | 10            | 0            | 100.00%                | 65.00% | 65.00%            |
|                                 | Arkusz oceny czystości STREFA 3                                                            |                                                        |                                                                       | 20%     | 8             | 0            | 100.00%                | 16.00% | 11.33%            |
| <b>STREFA3</b>                  | CIAGI KOMUNIKACYJNE<br>Arkusz oceny czystości STREFA 3                                     |                                                        |                                                                       |         |               |              |                        |        |                   |
|                                 | WINDY TECHNICZNE<br>Arkusz oceny czystości STREFA 3                                        |                                                        |                                                                       | 20%     | 5             | $\circ$      | 100.00%                | 10.00% |                   |
|                                 | <b>KOMORA SMIECIOWA</b><br>Arkusz oceny czystości STREFA 4                                 |                                                        |                                                                       | 20%     | $\frac{4}{3}$ | $\circ$      | 100.00%                | 8.00%  |                   |
|                                 | CIAGI KOMUNIKACYJNE W PIWNICACH                                                            |                                                        |                                                                       | 5%      | $\mathbf{A}$  | $\mathbf{0}$ | 100.00%                | 2.00%  |                   |
| <b>STREFA4</b>                  | Arkusz oceny czystości STREFA 4<br>DROGI, CHODNIKI, PARKINGI                               |                                                        |                                                                       | 5%      | 5             | 0            | 100.00%                | 2.50%  | 1.67%             |
|                                 | <b>TERENY ZIELONE</b>                                                                      | Arkusz oceny czystości STREFA 4                        |                                                                       | 5%      | $\mathbf{1}$  | o            | 100.00%                | 0.50%  |                   |
|                                 |                                                                                            |                                                        |                                                                       | [11/11] |               |              | SUMA SREDNICH WAZONYCH |        | 87.5%             |

**Rys. 2. Podsumowanie raportu czystości stref.** 

**Na rysunku numer 1 przedstawiono sposób wypełniania raportów poszczególnych stref.**

**Na rysunku numer 2 przedstawiono rzut po wypełnieniu raportu strefy oraz podsumowanie wypełnionego raportu strefy.**

|  |                                                                                               | STREFY UŻYTKOWNICY OGÓLNE                  |                                          |                                                                                                    |           |                 |               |             |  |
|--|-----------------------------------------------------------------------------------------------|--------------------------------------------|------------------------------------------|----------------------------------------------------------------------------------------------------|-----------|-----------------|---------------|-------------|--|
|  |                                                                                               |                                            |                                          |                                                                                                    |           |                 |               |             |  |
|  | Podaj nazwe strefy<br>Wpisz adres jednostki<br>Wpisz nazwę pomieszczeń<br>Wpisz wymogi strefy |                                            |                                          | Arkusz oceny czystości STREFA 1<br>$\mathbf x$<br>E<br>CIĄGI KOMUNIKACYJNE W STREFIE ADMINISTRACYJNEJ<br>wszystkie powierzchnie są czyste i bezpieczne<br>przy bezpośrednim kontakcie użytkownika |           |                 |               |             |  |
|  |                                                                                               |                                            |                                          |                                                                                                    |           |                 |               |             |  |
|  |                                                                                               |                                            |                                          |                                                                                                    |           |                 |               |             |  |
|  |                                                                                               |                                            |                                          |                                                                                                    |           |                 |               |             |  |
|  |                                                                                               | Waga w % dla strefy (do raportu)           |                                          |                                                                                                    | $10 - 96$ |                 |               |             |  |
|  |                                                                                               | Numer strefy                               |                                          | $1 - 7$                                                                                                    |           |                 |               |             |  |
|  |                                                                                               |                                            |                                          | Zapisz                                                                                                    |           |                 |               |             |  |
|  |                                                                                               |                                            |                                          | ARKUSZ STREFY                                                                                                    |           |                 |               |             |  |
|  | NR                                                                                            | OPIS                                       | <b>WYMOGI LEGENDA</b>                    |                                                                                                    | IL JEDN.  | <b>OKRESOWY</b> | <b>EDYTUJ</b> | <b>USUN</b> |  |
|  | $\mathbf{1}$                                                                                  | schody - posadzka i poręcze                | zanieczyszczeń                           | wolna od kurzu, gum do žucia i innych                                                                                                    | 100       | NE.             | Edylup        | Usun.       |  |
|  | $\overline{z}$                                                                                | posadzka - podłoga                         | zanieczyszczeń                           | wolna od kurzu, gum do žucia i innych                                                                                                    | 100       | NE.             | Edytuj        | Usuň        |  |
|  | 3                                                                                             | krawędzie, kąty, miejsca<br>trudnodostępne | wolne od kurzu                           |                                                                                                    | 100       | NE              | Edytuj        | Usun        |  |
|  | $\frac{4}{3}$                                                                                 | ściany do wys 3,40m                        | usunięcia                                | wolne od grafitti i nalepek możliwych do                                                                                                    | 100       | <b>NE</b>       | Edylup        | Usun:       |  |
|  | 5                                                                                             | kosze                                      | wolne od śmieci, plam, zabrudzeń         |                                                                                                    | 100       | NE <sup></sup>  | Edyluj        | <b>Usun</b> |  |
|  | 6                                                                                             | drzwi                                      | wolne od kurzu, smug, odcisków<br>palców |                                                                                                    | 100       | NE              | <b>Edytoj</b> | Usun        |  |
|  | $\overline{I}$                                                                                | kratki wentylacyjne                        | wolne od kurzu                           |                                                                                                    | 100       | NIE             | Edytur        | <b>Usun</b> |  |
|  | $\overline{B}$                                                                                | gniazda, włączniki                         | wolne od kurzu                           |                                                                                                    | 100       | NE              | Edytur        | <b>Usun</b> |  |

**Rys. 3. Edycja strefy w panelu administracyjnym.** 

**Na rysunku numer 3 przedstawiono możliwości edycji strefy w panelu administracyjnym a także ukazane zostały wszystkie arkusze należące do danej strefy, które można edytować i usuwać.**

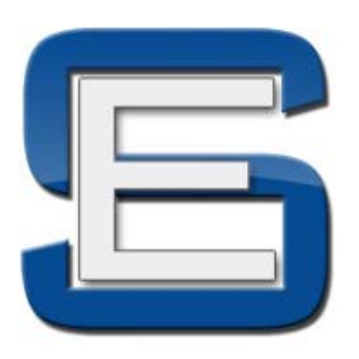

**Kontakt:**

**ESYSTEMS Karol Dąbrowski http://www.esystems.es info@esystems.es Tel. 504 432 234**